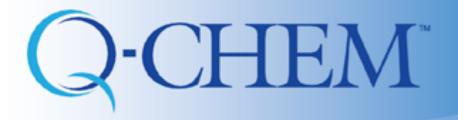

## Introduction to IQmol: Part II

Fazle Rob, Shirin Faraji, Ilya Kaliman, and Anna Krylov

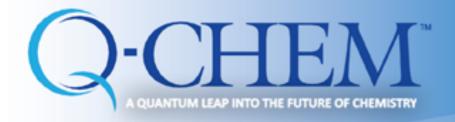

#### Resources

Written by Dr. Andrew Gilbert

• Keep yourself up to date with IQmol website: <a href="http://iqmol.org">http://iqmol.org</a>

• IQmol Youtube channel: IQmol now has its own Youtube channel

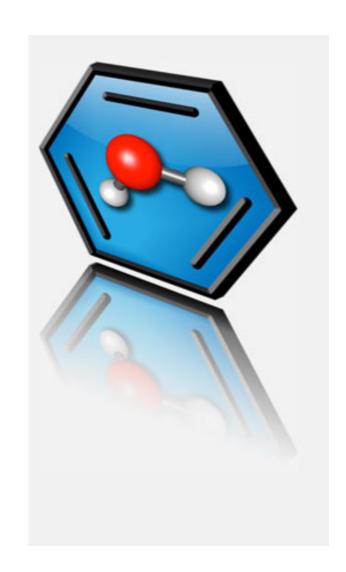

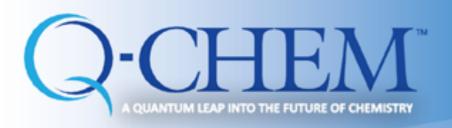

# Performing Q-Chem calculations Advanced examples

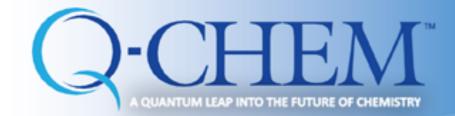

#### Advanced: NBO analysis

■ Take the optimized geometry (final coordinate after geometry optimization) and copy in the preview of input file

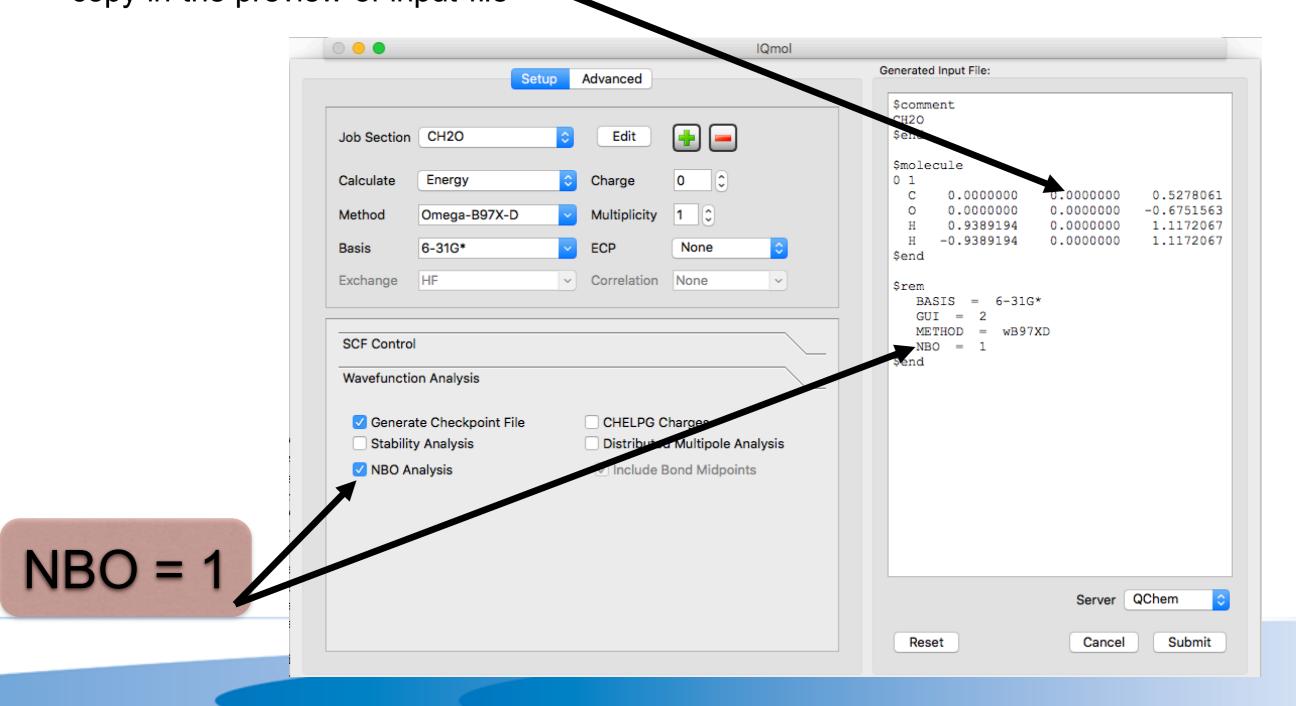

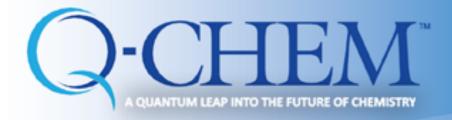

## **NBO** analysis

- Submit the job
- Copy back the output into your laptop
- Click the checkbox

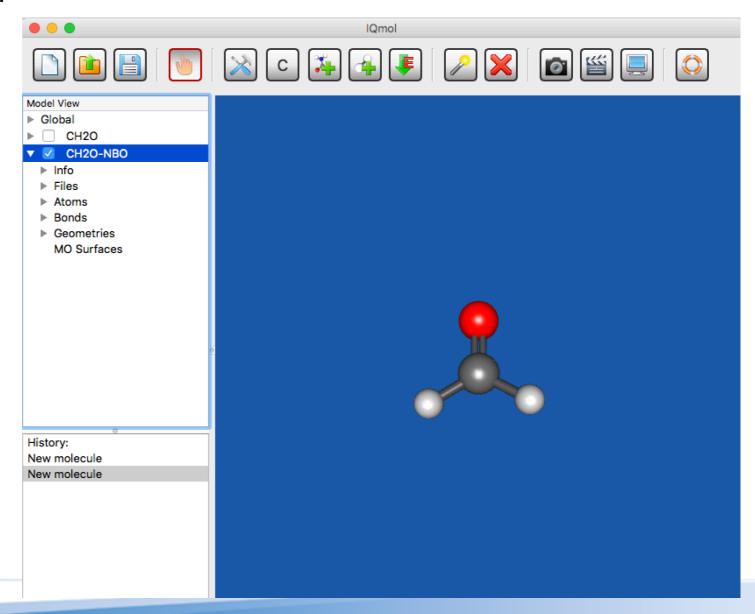

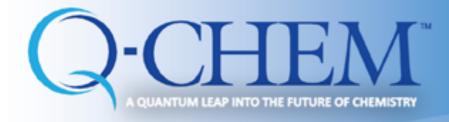

### **NBO** analysis

- Click on Files
- Open CH2O-NBO.out file

Output from NBO calculations .

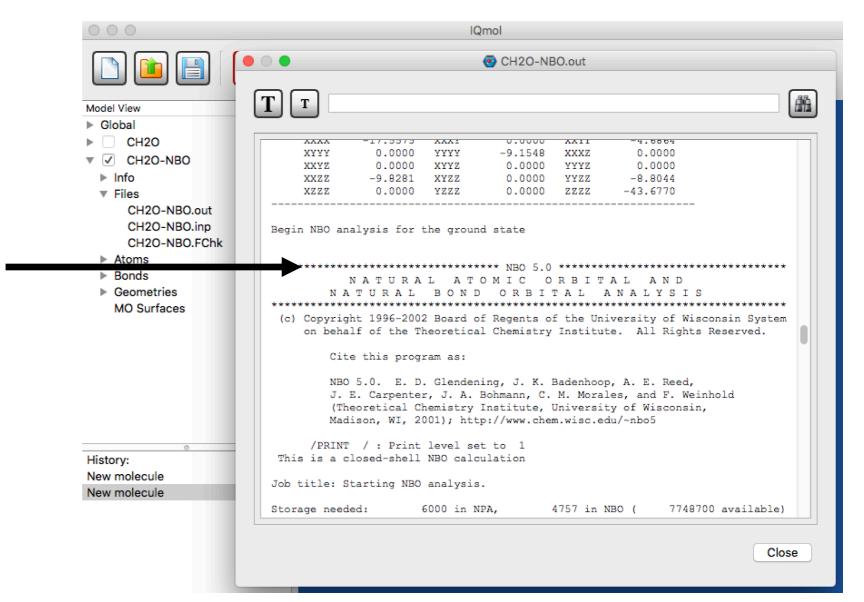

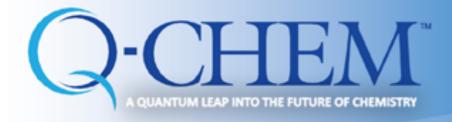

## NBO analysis

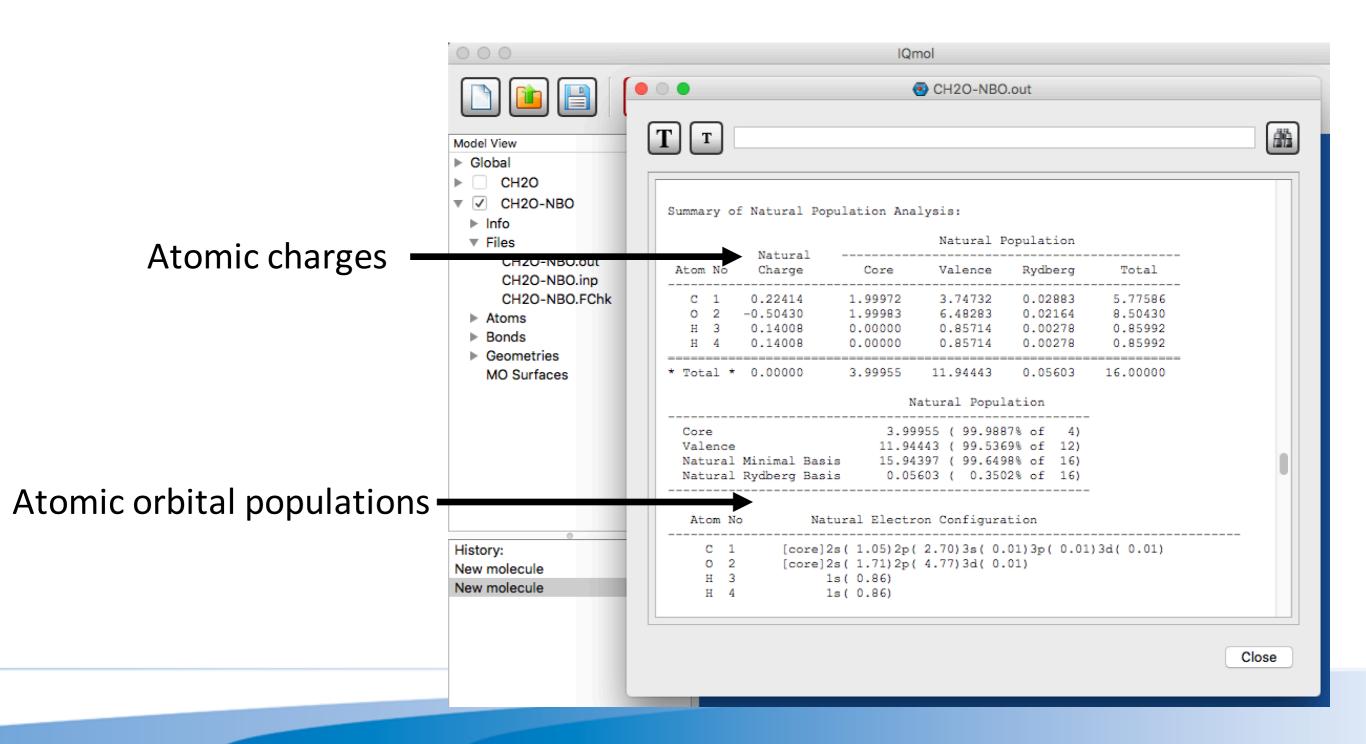